How Do I Factory Reset My [Macbook](http://docs2015.inmanuals.com/go.php?q=How Do I Factory Reset My Macbook Air 2013) Air 2013 >[>>>CLICK](http://docs2015.inmanuals.com/go.php?q=How Do I Factory Reset My Macbook Air 2013) HERE<<<

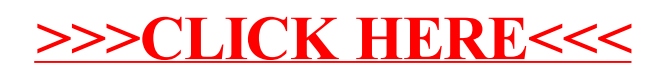